# 4.3 Stacks, Queues, and Linked Lists

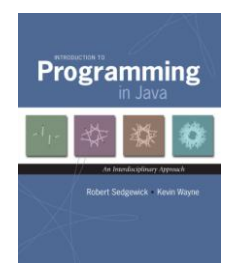

*Introduction to Programming in Java: An Interdisciplinary Approach · Robert Sedgewick and Kevin Wayne · Copyright © 2002–2010 · 12/11/2012 11:20:53* <sup>2</sup>

## Data Types and Data Structures

## Data types. Set of values and operations on those values.

- Some are built into the Java language: **int**, **double[]**, **String**, …
- Most are not: **Complex**, **Picture**, **Stack**, **Queue**, **ST**, **Graph**, …

## this lecture

## Data structures.

- Represent data or relationships among data.
- Some are built into Java language: arrays.
- Most are not: linked list, circular list, tree, sparse array, graph, … this lecture

Collections

## Fundamental data types.

- Set of operations (add, remove, test if empty) on generic data.
- Intent is clear when we insert.
- Which item do we remove?

#### Stack. [LIFO = last in first out]  $\leftarrow$  this lecture

- Remove the item most recently added.
- Ex: Pez, cafeteria trays, Web surfing.

#### Queue. [FIFO = first in, first out] Guitar Hero Assignment

- Remove the item least recently added.
- Ex: Line for help in TA office hours.

## Symbol table.

- . Remove the item with a given key.
- Ex: Phone book.

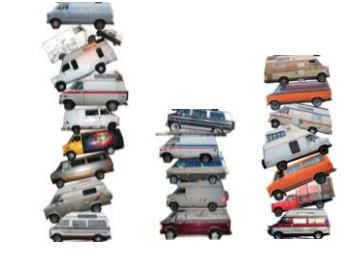

**Stacks** 

## Stack Client Example 1: Reverse

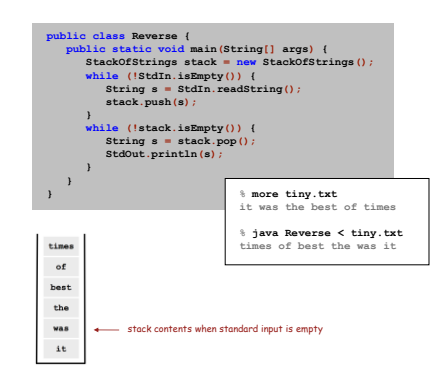

## Stack API

3

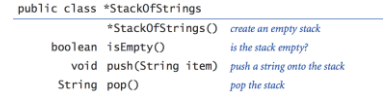

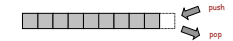

4

11

13

## Stack: Array Implementation

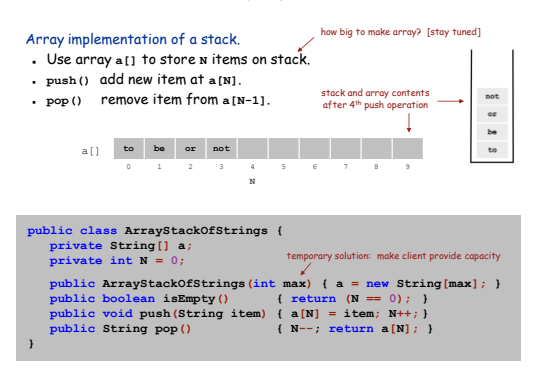

## Linked Lists

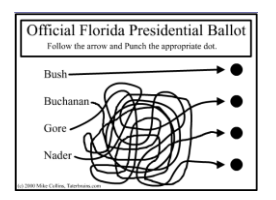

Sequential vs. Linked Allocation

Sequential allocation. Put items one after another.

TOY: consecutive memory cells.

Java: array of objects.

Linked allocation. Include in each object a link to the next one.

TOY: link is memory address of next item.

Java: link is reference to next item.

Key distinctions. get ith item<br>Array: random access, fixed size. Linked list: sequential access, variable size.

get next item

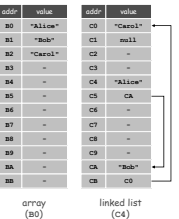

8

(**C4**)

12

14

Singly-Linked Data Structures

## From the point of view of a particular object: all of these structures look the same.

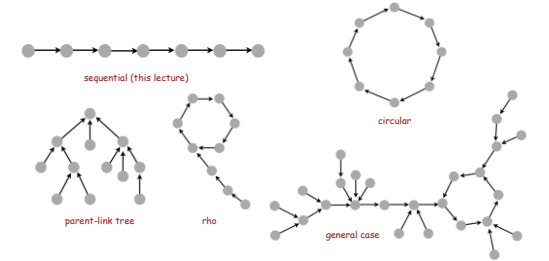

Multiply-linked data structures. Many more possibilities.

## Linked Lists

#### Linked list.

- A recursive data structure.
- An item plus a pointer to another linked list (or empty list).
- Unwind recursion: linked list is a sequence of items.

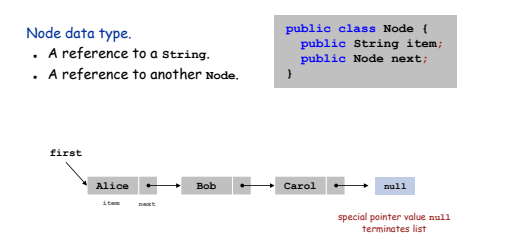

## Building a Linked List

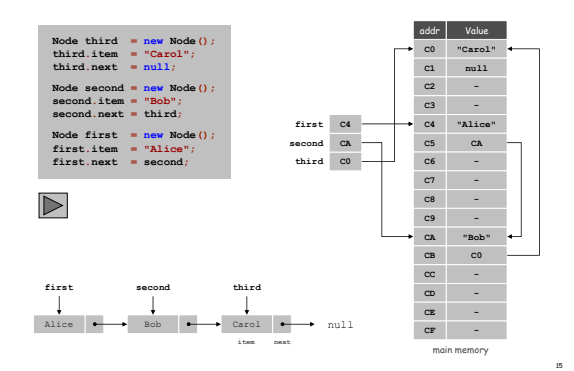

# 14/11/2012

17

19

<sub>21</sub>

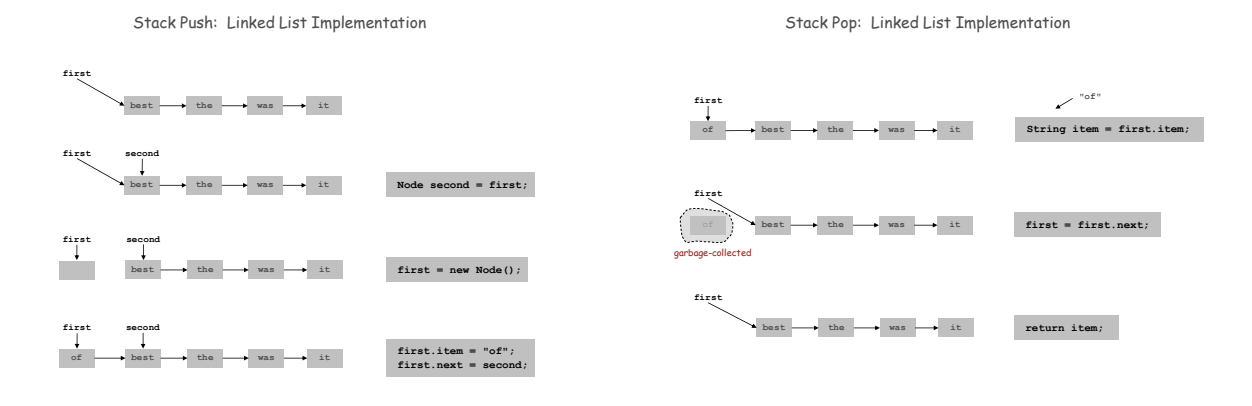

16

Stack: Linked List Implementation

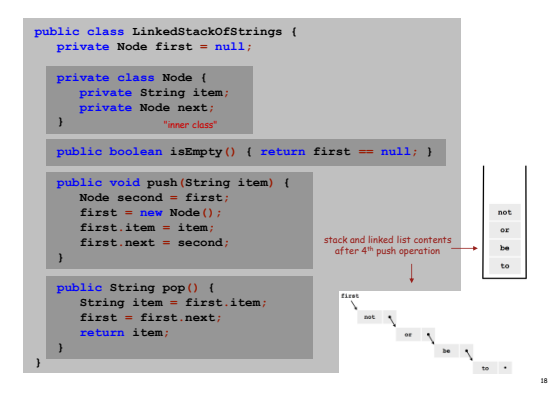

Stack Data Structures: Tradeoffs

Two data structures to implement **Stack** data type.

## Array.

- Every push/pop operation take constant time.
- But… must fix maximum capacity of stack ahead of time.

### Linked list.

- Every push/pop operation takes constant time.
- Memory is proportional to number of items on stack.
- But… uses extra space and time to deal with references.

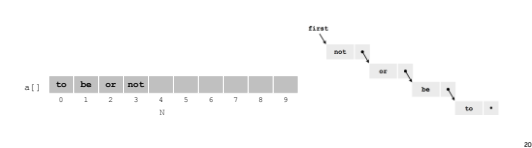

Linked List Stack: Test Client Trace

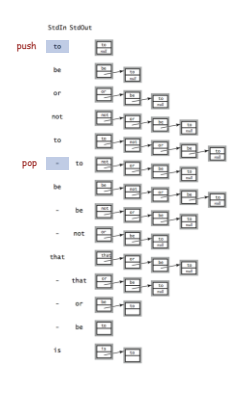

List Processing Challenge 1

## Q. What does the following code fragment do?

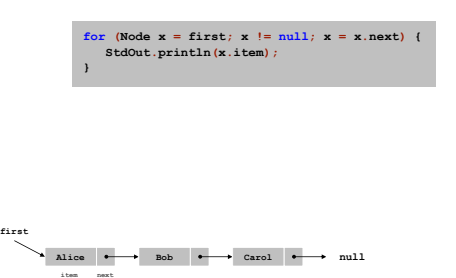

List Processing Challenge 2

22

Q. What does the following code fragment do?

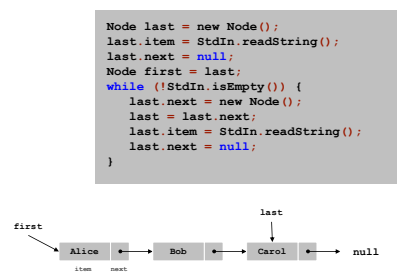